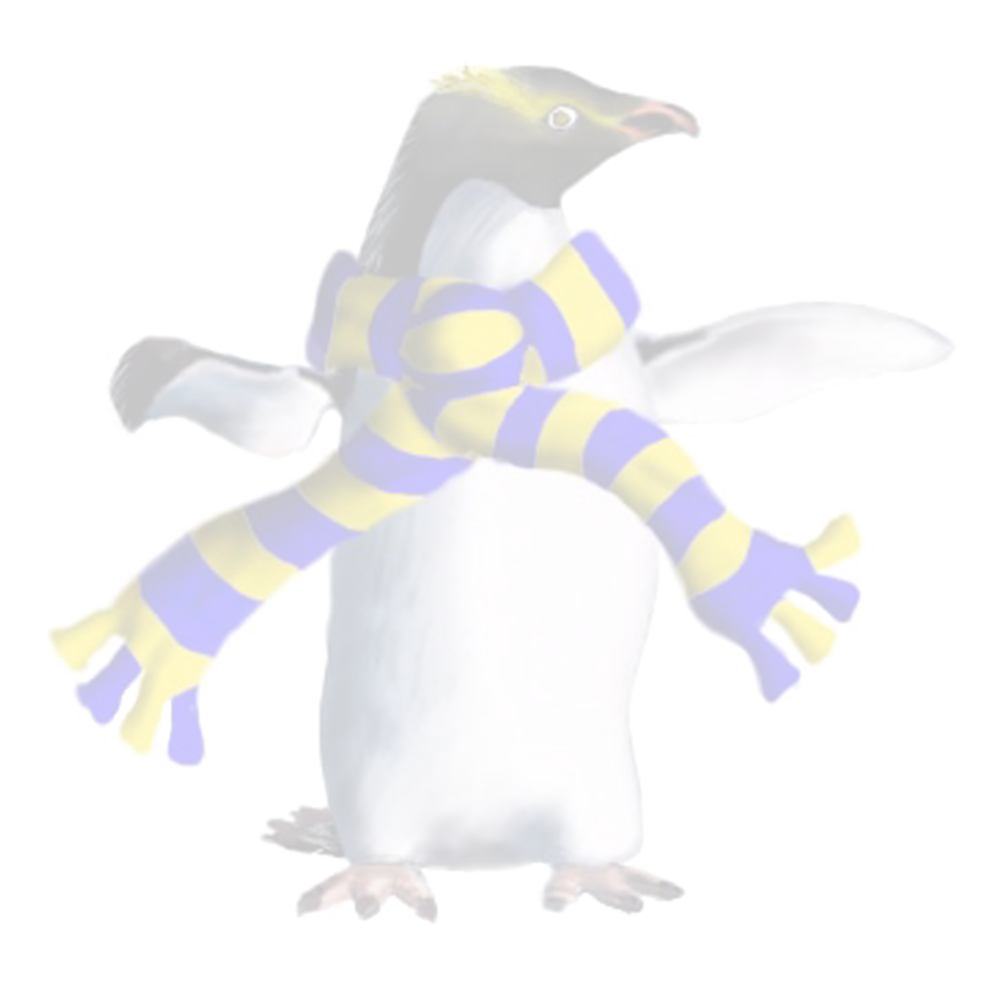

# Emulation of computer systems

COSC349—Cloud Computing Architecture David Eyers

#### Learning objectives

• Define terms **simulation**, **emulation** and **virtualisation**

- 
- Understand the meaning of **host** and **guest** in the context of simulation, emulation and virtualisation
- Explain **key challenges** in software emulation of computer systems
- emulate (or virtualise) hardware in software

• Describe why **cloud computing** is reliant on an ability to

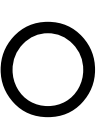

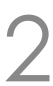

#### Technical prerequisites for cloud computing

- Cloud computing has had extremely rapid growth • Many different forces have aligned
	-
	- Not much time is spent looking backwards
- - Virtualisation is key underlying technology
	- … but we first talk about emulation

• However many of its fundamental technologies have been available for far longer than the public cloud

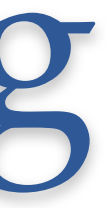

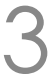

#### Some key terms to contrast

#### • **Simulation**

#### • Running a model of some system to observe its behaviour

#### • **Emulation**

- Originally described hardware-assisted simulation
- 

• Now used to mean a machine imitating another machine

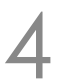

#### • **Virtualisation**

• Adding a supervisory layer to an existing system

#### • These terms have shifted in their use, over time

COSC349 Lecture 2, 2020 4

## Key cloud requirement—decoupling

- NIST: "resources requested come from a **shared pool**." • Existing server software infrastructure expects to run on **particular operating systems** and hardware • How do you run software systems like that?
	-
	-
- - ... but computers should be deterministic machines
	- ... and software can carry out work of deterministic machines
	- therefore we should be able to pretend to provide the hardware, in software

COSC349 Lecture 2, 2020 5

#### • Need a mechanism to **decouple** OSs from hardware

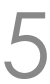

## Key point: hardware in software

- **Simulation**: we can create a software model of the computer system we want to turn into software
	- Simulation is **often not real-time**, though
	- We also want our system to be usable like the hardware was
- **Emulation**: one machine pretending to be another so that it's actually usable as a machine • In particular, it will need to be **interactive**!

#### Pre-cloud reasons to use emulation

- … noting that emulation typically has a high cost
	- What's emulated will be less powerful than the emulation host
- Often is used for **developing embedded systems**
	- Embedded target was difficult to debug on
	- Lack of ease of access to hardware
- Now commonplace for use in **mobile development**
	- Android emulation easily supports Android Runtime (ART)
	- iOS simulator can avoid needing to emulate hardware:
		- Apple have tight control over the i(Pad)OS software ecosystem

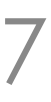

#### Emulating the 6502 microprocessor

- A simple CPU (loved by at least Andrew and me...) • Three 8-bit registers: A, X and Y
	-
	- 16-bit addresses, so 64 kilobytes of addressable RAM
	- Used in many old personal computers
		- Apple *If* series; Commodore 64; etc.
- The **computer** design around a **CPU** does input/output • 6502-based computers memory-map I/O devices—i.e., some memory addresses are special
- - e.g., address 0xC030 on Apple ]['s toggles the speaker

COSC349 Lecture 2, 2020

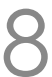

#### Make some noise—specifics not in the exam

• Repeatedly toggle the speaker: create square-wave • Below-left shows assembly code and explanation of lines • Below-right is the corresponding hexadecimal machine code

- 
- 

mainloop: LDX #\$70 timingloop: DEX BNE timingloop BIT \$C030 JMP mainloop

300: A2 70 302: CA D0 FD 2C 30 C0 4C 00 03

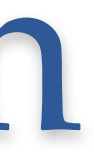

```
A named label for jumping to. 
Another named label for jumping to. 
If X register isn't zero, jump back.
```
Load 0x70 into X register. Decrease X register by one. Toggle the speaker. Jump back to the mainloop label.

#### A dysfunctional emulator

- C-like pseudocode shown:
	- variable to store program counter;
	- variable to store the X register …
- **Key point**: this is a program that emulates a 6502 CPU
	- it "**executes**" 6502 machine code
	- well, five opcode types, anyway …

```
int8 opcode, register_x; 
int16 address, pc = 0;
while(true){ 
  opcode = get\_next(pc++);if(opcode==0xA2)register_x = get\_next(pc++); }else if(opcode==0xCA){ 
    register x -= 1;
   }else if(opcode==0xD0){ 
     pc += get_next(pc++); 
   }else if(opcode==0x2C){ 
     address = get_address(pc); 
    pc += 2; test_memory(address); 
   }else if(opcode==0x4C){ 
     address = get_address(pc); 
     pc = address; 
  \mathcal{L}}
```
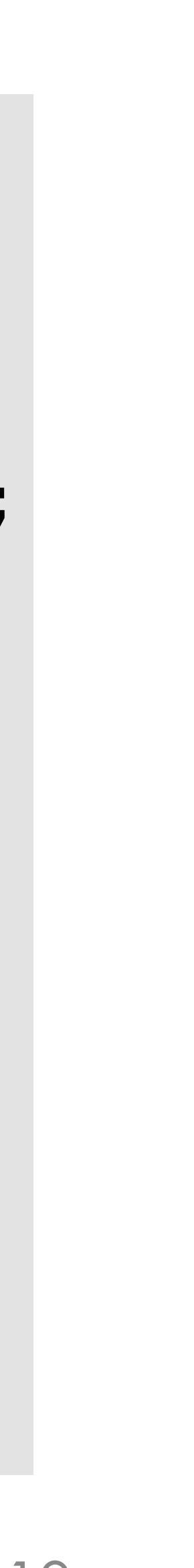

## Challenges building emulators—timing

- The pseudocode we showed simulates the **function** of the CPU opcodes… but that's not the complete story
- Real CPUs **take time** to execute opcodes
	-
	- In some computers this **timing is highly precise** and matters! • Emulating the precise timing as well as function, is challenging!
- 6502 code example clicks the speaker periodically • On real Apple ][ computers, a perfect square wave produced • On an Apple ][ emulator, the imperfections are noticeable
	-
	-

COSC349 Lecture 2, 2020

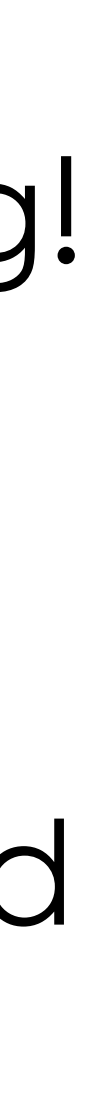

## Challenges building emulators—I/O

- A computer is a CPU and equipment for interacting • Older computers rely on CPU control of I/O devices • e.g., CPU may control disk drive motors—timing may be crucial
	-
- - Newer designs more likely delegate functionality
		- e.g., DMA, separate controller chips within I/O devices
- Delegating functions: better separation of concerns • ... but also increases the complexity of the systems • e.g., everything ends up with firmware that needs bugs fixed …
	-

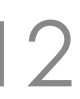

#### What I/O devices do we actually need?

• e.g., multiple hard disk interfaces in one machine (IDE+SCSI…) • Cloud benefited from PCs becoming more regular ("boring")

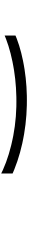

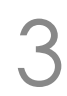

- Old computers were exotic in their heterogeneity
	-
	-
- Cloud compute node is typically just:
	- CPU cores; RAM; block storage; network interface card (NIC)
	- -
- 

COSC349 Lecture 2, 2020 13

• No need to support a complex range of graphics cards • Don't need graphics output at all, or can use NIC to ship graphics • This makes the tenant's "computer" easier to emulate

## Specific example of an emulator: MAME

• Commonly used to preserve vintage software's functionality • Currently emulates over 32,000 different individual computer

multiple interacting CPUs, e.g., for sound / graphics • MAME supports "ROM sets" that combine the code that each

- MAME—an emulation framework
	-
	- systems from the past 50 years
- Old arcade computers had complex designs with
	- other and the "hardware", so that a display is shown

COSC349 Lecture 2, 2020 14

CPU runs, and describes how these CPUs interact with each

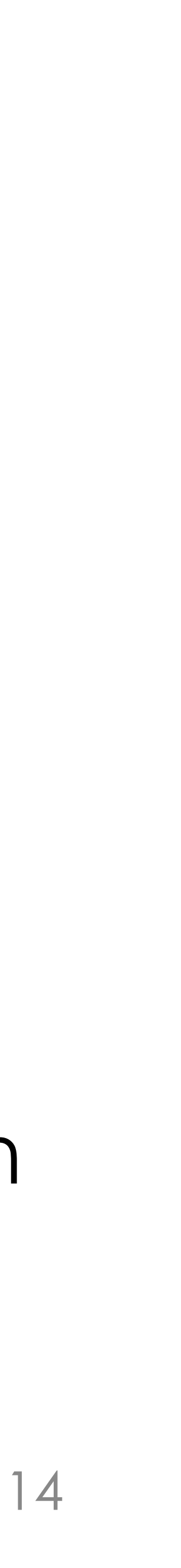

## MAME's support of storage devices

• Storage devices in old systems may be timing-sensitive • MAME has some support for common types of hardware without needing to simulate chip-level timing and interactions

- -
- MAME floppy subsystem
	- Models how data is stored on floppy disks
	-
- MAME SCSI subsystem
	-

• Important this is high-fidelity, since it may be used in DRM

• Preserve software that supports old hardware, e.g., scanners

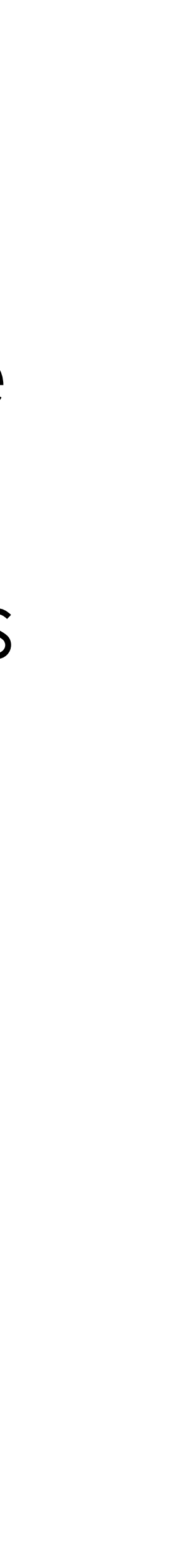

COSC349 Lecture 2, 2020 15

## Specific example of an emulator: QEMU

- QEMU: open source emulation and virtualisation • CPU hosting is emulation rather than simulation • QEMU aims to run as much of the guest system's code on the actual host CPU as possible
- 
- 
- Nonetheless, QEMU supports multiple CPU types: • x86; PowerPC; Arm; ... — but host computer running one type • For non-native CPUs, **dynamic binary translation** crosscompiles guest machine code into code the host CPU can run
- 
- 

COSC349 Lecture 2, 2020 16

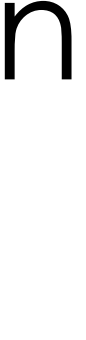

## QEMU's support of the cloud ecosystem

- QEMU's software components used in VirtualBox
- QEMU defines formats of disk images—e.g., qcow2
	- These are files that represent, e.g., virtual hard disks
- QEMU implemented many devices / subsystems:
	- PIIX3 IDE for interacting with virtual devices like hard-disks
	- VGA emulator
	- Common network interface card emulation, e.g., R1000
	- ACPI support

COSC349 Lecture 2, 2020

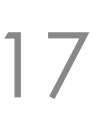